# **SIKS - SUUNNITTELUPOHJA**

SIKS-mallia käytetään digitaalisen markkinoinnin suunnittelu- ja johtamisprosessin perustana ja sen avulla voidaan jaotella digitaalisen markkinoinnin osa-alueet selkeästi hallittaviksi kokonaisuuksiksi.Tämä suunnittelupohja auttaa yritystä suunnittelemaan digitaalista markkinointia asiakkaan ostopolun vaiheiden mukaisesti. SIKS-mallista löytyy lisätietoa esimerkiksi [Digitaalisen markkinoinnin käsikirja](https://www.theseus.fi/handle/10024/347091) luvusta 3.3 (sivut 49–50).

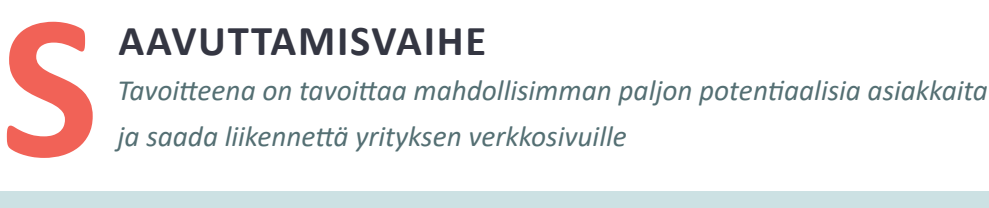

#### **KEINOT:**

*Minkälaisia keinoja käytetään tavoitteen saavuttamiseksi? Esimerkiksi hakukoneoptimointi (SEO), hakusanamarkkinointi (SEM), mediamainonta, vaikuttajamarkkinointi…*

## **SISÄLLÖT:**

*Minkälaisia sisältöjä käytetään tavoitteen saavuttamiseksi? Esimerkiksi kohdeyleisön tarpeisiin perustuvaa sisältöä siellä, missä kohdeyleisö on.*

#### **MITTARIT:**

*Minkälaisia mittareita käytetään tavoitteen saavuttamisen mittaamiseksi? Esimerkiksi kattavuus, impressiot, sosiaalisen median seuraajat, sivuvierailijoiden määrä, uniikkien vierailijoiden määrä, poistumisaste…*

## **TYÖKALUT:**

### **INNOSTAMISVAIHE**

*Tavoitteena on saada yrityksen verkkosivuille tai sosiaalisen median sivuille tullut vierailija innostettua ja olemaan vuorovaikutuksessa yrityksen kanssa (esimerkiksi lukemalla blogitekstin tai tilaamalla uutiskirjeen)*

### **KEINOT:**

**I**

*Minkälaisia keinoja käytetään tavoitteen saavuttamiseksi? Esimerkiksi sisältömarkkinointi, viraalimarkkinointi, laskeutumissivujen optimointi…*

## **SISÄLLÖT:**

*Minkälaisia sisältöjä käytetään tavoitteen saavuttamiseksi? Esimerkiksi kohdeyleisön näkökulmasta hyvin organisoitua, järkevää ja puhuttelevaa sisältöä, joka rohkaisee osallistumaan ja jakamaan sisältöä oikeissa kanavissa…*

#### **MITTARIT:**

*Minkälaisia mittareita käytetään tavoitteen saavuttamisen mittaamiseksi? Esimerkiksi liikenne sivustolla, uutiskirjeen tilaajat, sitoutuminen sosiaalisessa mediassa, liidien määrä, liiden konversioaste…*

## **TYÖKALUT:**

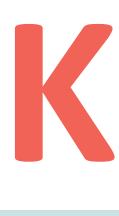

## **ONVERSIOVAIHE**

*Tavoitteena on saada yrityksen verkkosivuille tullut -innostunut ja vuorovaikutuksessa ollut -vierailija tekemään haluttu toiminto l. konversio (esim. osto tai uutiskirjeen tilaaminen).*

### **KEINOT:**

*Minkälaisia keinoja käytetään tavoitteen saavuttamiseksi? Esimerkiksi konversio-optimointi, vaikuttajamarkkinointi…*

## **SISÄLLÖT:**

*Minkälaisia sisältöjä käytetään tavoitteen saavuttamiseksi? Esimerkiksi kohdeyleisölle sopivaa myyntiä tai konversiota edistävää sisältöä, joka on hyödyllistä ja saa taivuteltua kohdeyleisön konvertoitumaan.*

### **MITTARIT:**

*Minkälaisia mittareita käytetään tavoitteen saavuttamisen mittaamiseksi? Esimerkiksi ostojen määrä, keskiostos, ostojen tiheys, liidit, myynnin konversioaste...* 

## **TYÖKALUT:**

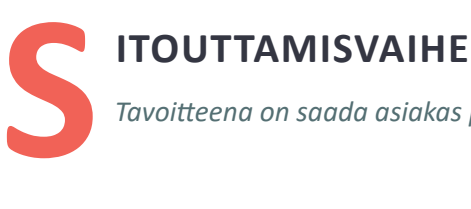

*Tavoitteena on saada asiakas palaamaan verkkosivuille ja konvertoitumaan uudelleen.*

### **KEINOT:**

*Minkälaisia keinoja käytetään tavoitteen saavuttamiseksi? Esimerkiksi konversio-optimointi, vaikuttajamarkkinointi…*

## **SISÄLLÖT:**

*Minkälaisia sisältöjä käytetään tavoitteen saavuttamiseksi? Esimerkiksi kohdeyleisölle sopivaa myyntiä tai konversiota edistävää sisältöä, joka on hyödyllistä ja saa taivuteltua kohdeyleisön konvertoitumaan.*

#### **MITTARIT:**

*Minkälaisia mittareita käytetään tavoitteen saavuttamisen mittaamiseksi? Esimerkiksi ostojen määrä, keskiostos, ostojen tiheys, liidit, myynnin konversioaste...* 

### **TYÖKALUT:**